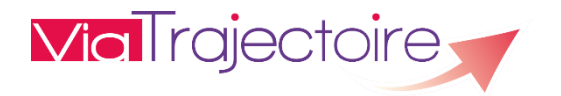

## **PREMIERE CONNEXION PAR CARTE CPX**

Avec la version 9.1 de ViaTrajectoire, la connexion pour les professionnels par carte CPx est disponible.

## **ASSOCIER UN COMPTE VIATRAJECTOIRE ET UNE CARTE CPX**

Avant d'associer un compte ViaTrajectoire et une carte CPx, l'utilisateur doit se munir d'un lecteur de carte et d'un logiciel permettant de lire la carte.

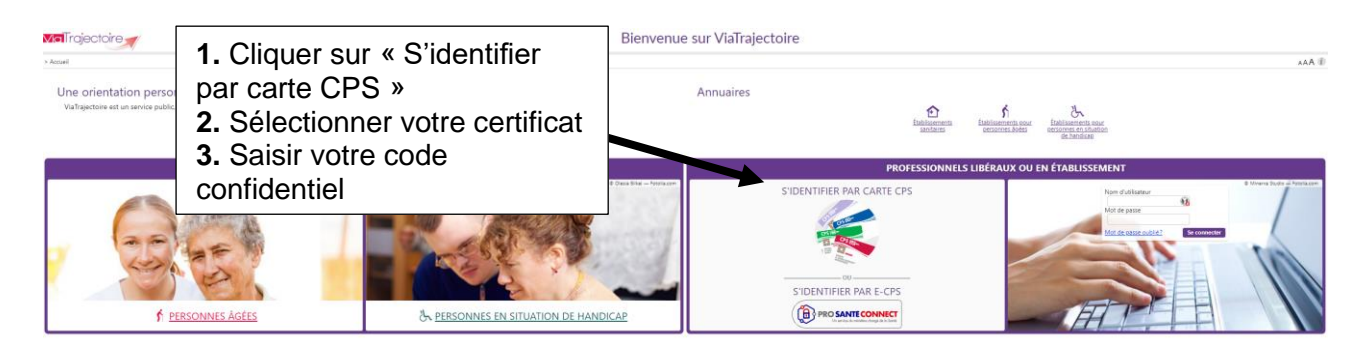

Après saisie du code confidentiel, une nouvelle page s'ouvre.

## PREMIÈRE CONNEXION PAR CARTE CPX

connected » is a connected with the second second second second second second second second second second second second second second second second second second second second second second second second second second seco

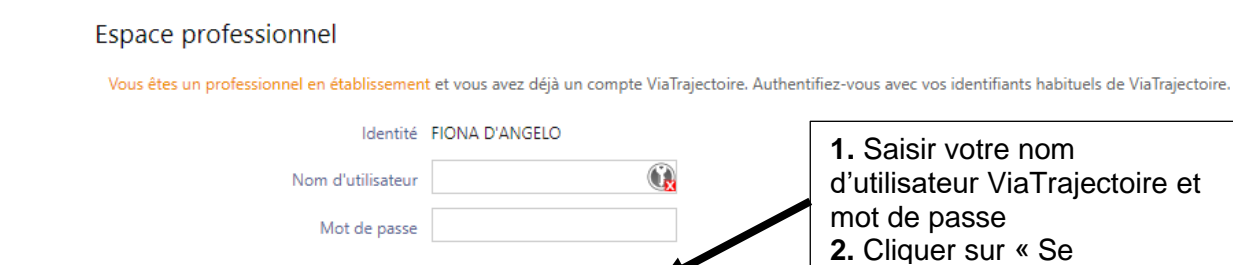

Se connecter

L'association entre le compte et la carte CPx est finalisée.

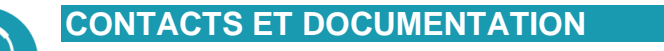

Pour toute question d'ordre technique, l'assistance technique régionale ViaTrajectoire se tient à votre disposition.

par e-mail : [contact@viatrajectoire-pdl.fr](mailto:contact@viatrajectoire-pdl.fr) par téléphone : 02 40 69 10 79

[Notre page régionale](https://www.esante-paysdelaloire.fr/NOS-SERVICES/ECHANGE-PARTAGE-ET-ORIENTATION-98-108.HTML) ViaTrajectoire